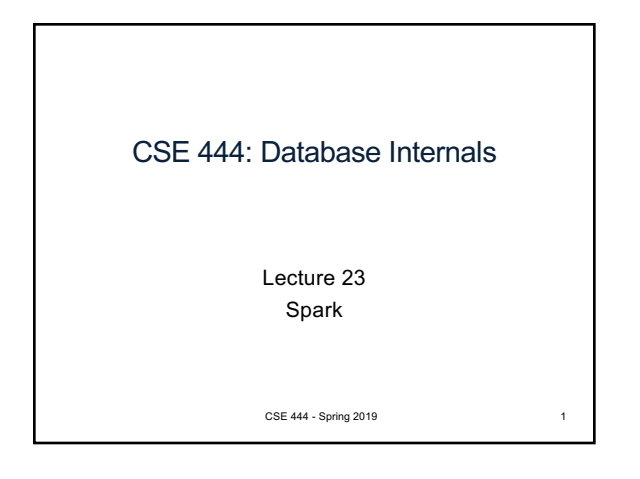

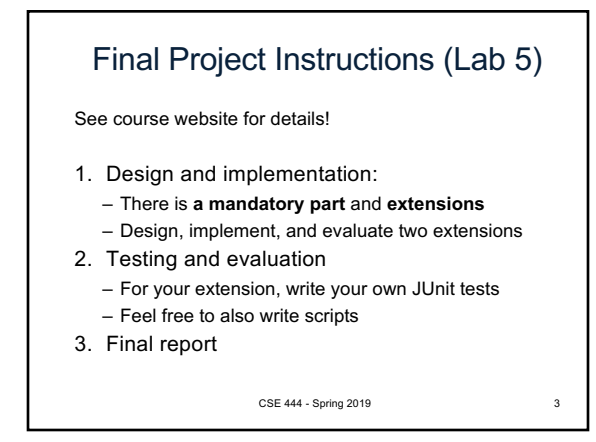

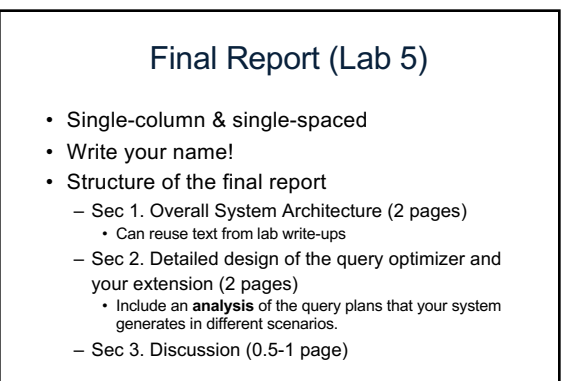

CSE 444 - Spring 2019

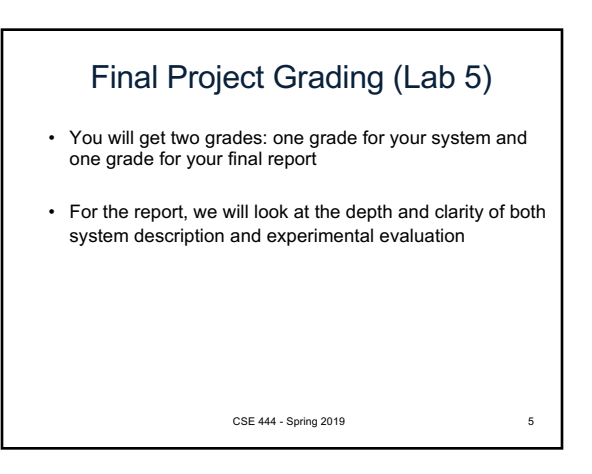

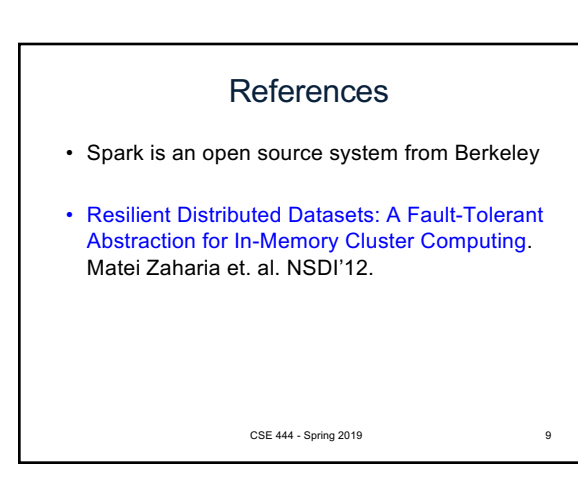

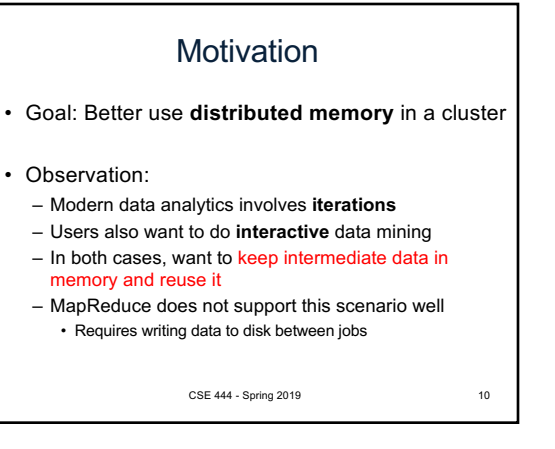

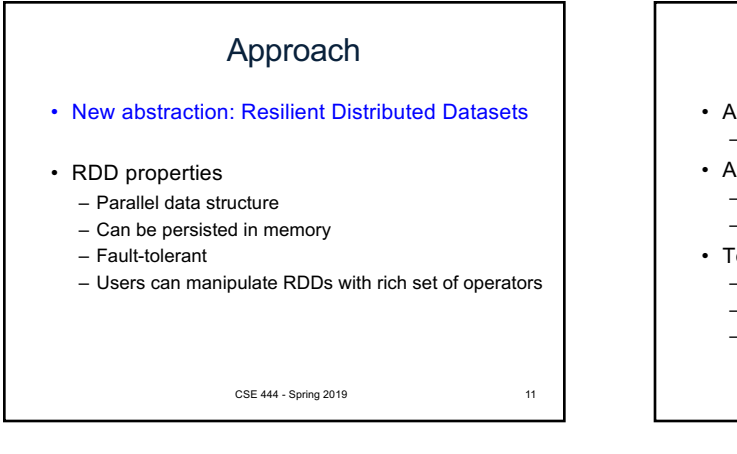

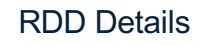

- An RDD is a partitioned collection of records – RDD's are typed: RDD[Int] is an RDD of integers
- An RDD is read only
	- This means no updates to individual records
	- This is to contrast with in-memory key-value stores
- To create an RDD
	- Execute a deterministic operation on another RDD
	- Or on data in stable storage
	- Example operations: map, filter, and join

CSE 444 - Spring 2019 12

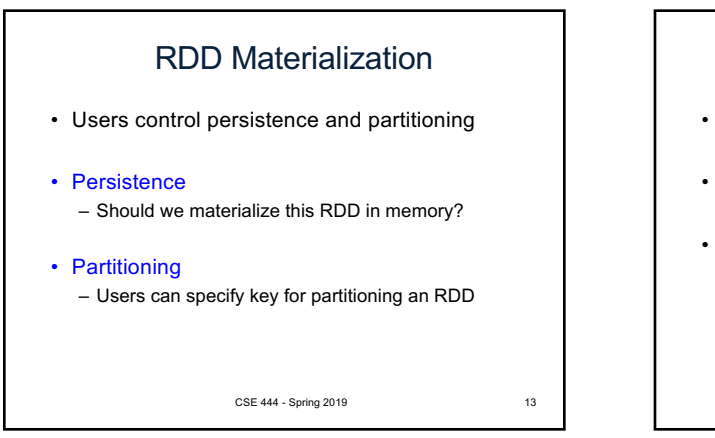

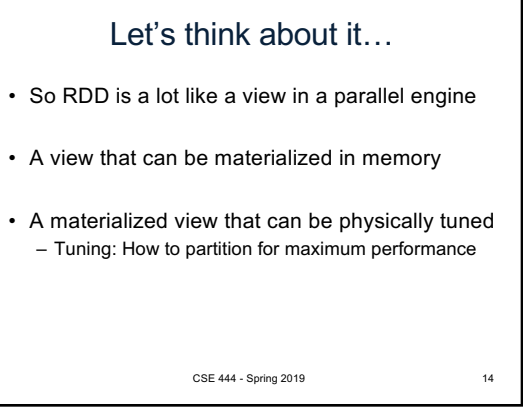

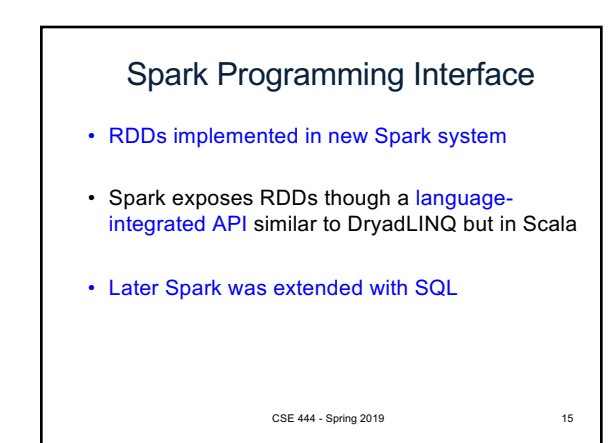

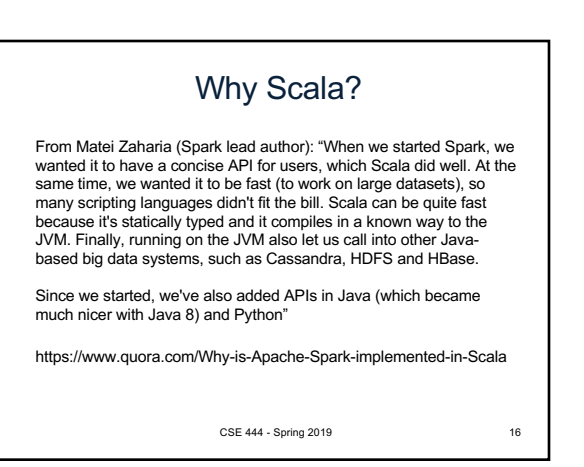

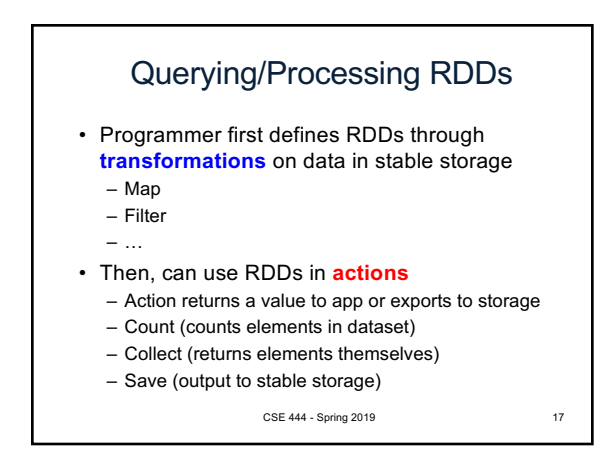

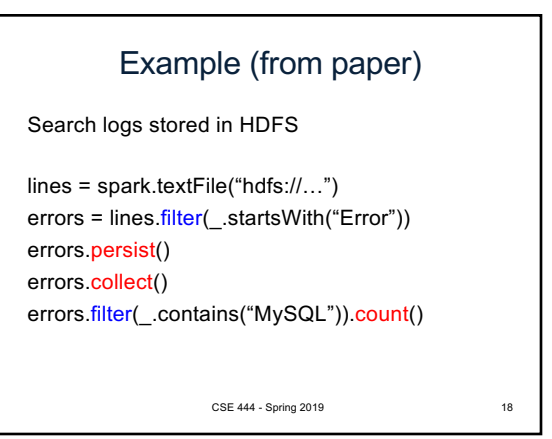

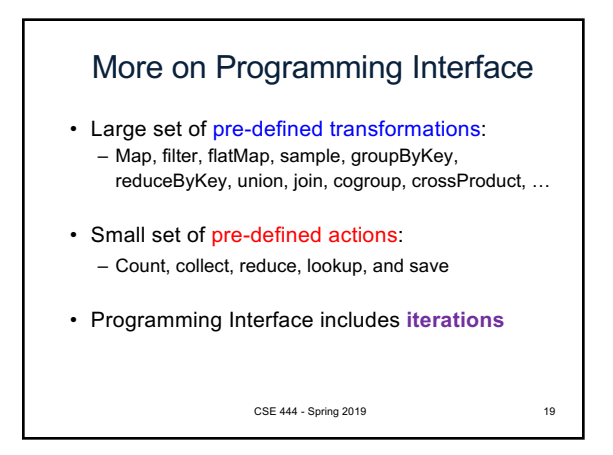

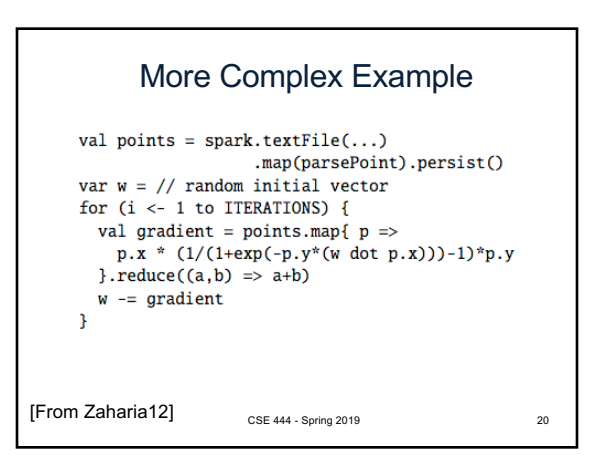

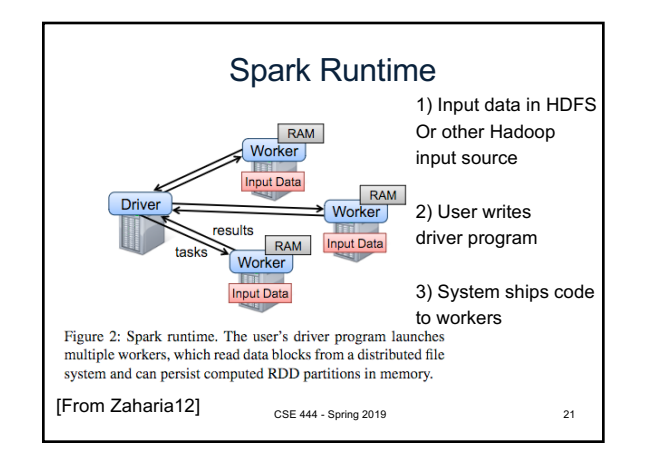

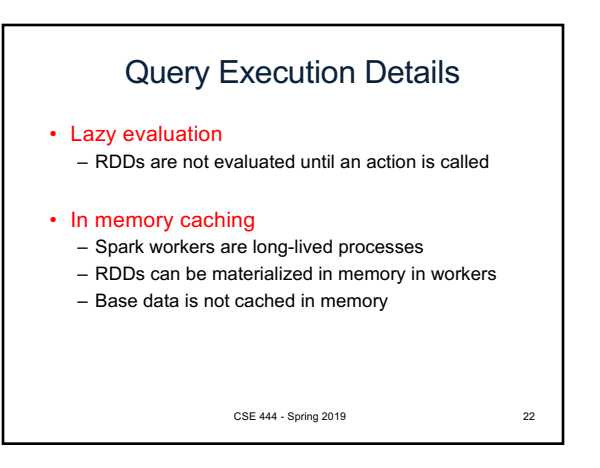

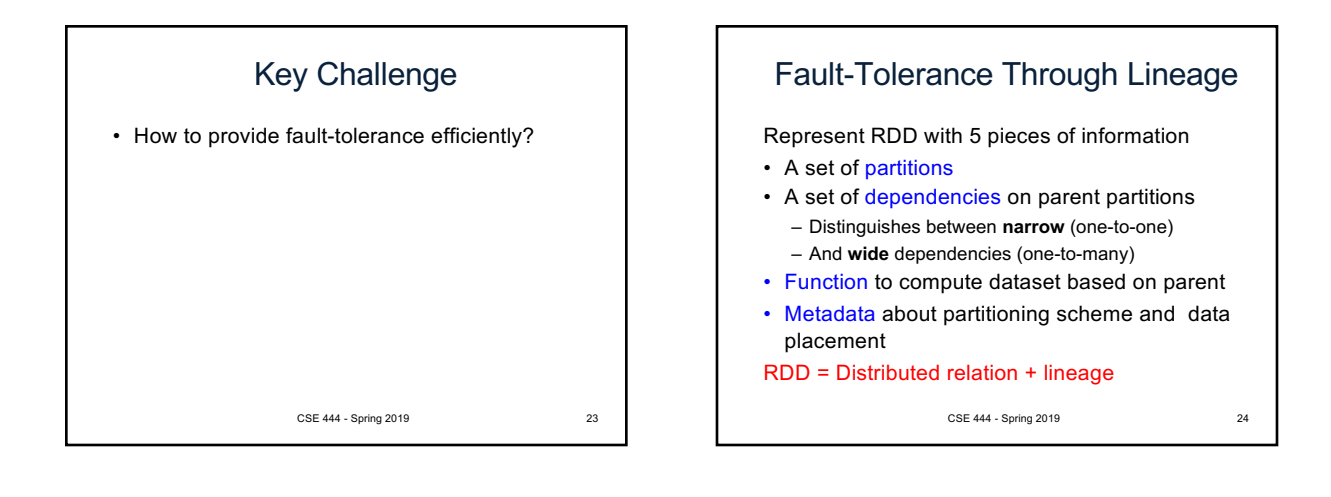

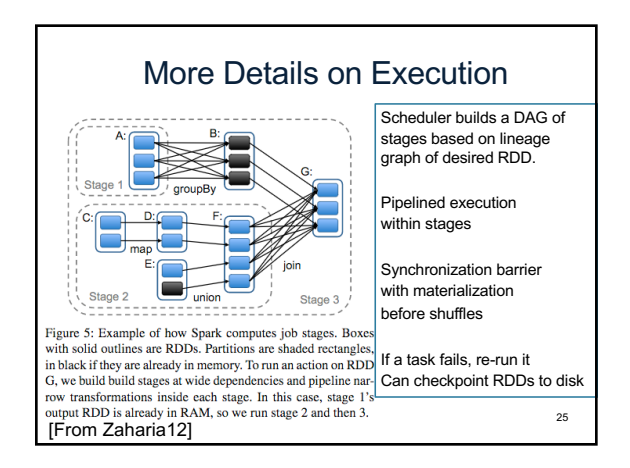

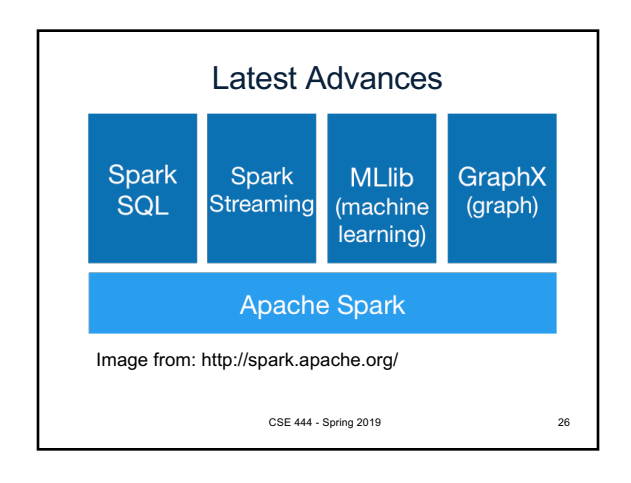

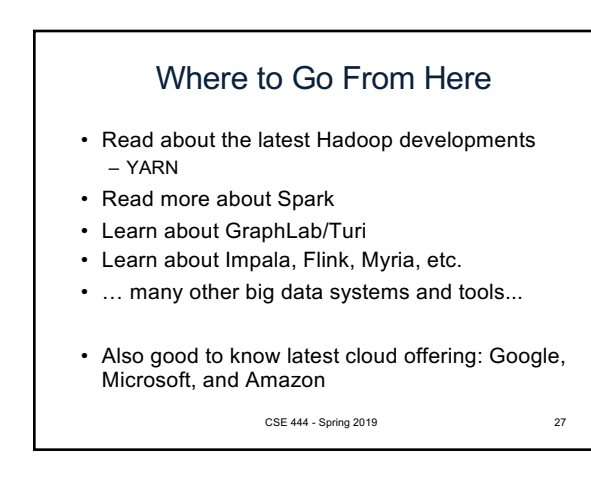